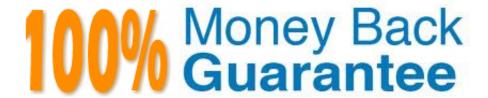

Vendor:Oracle

Exam Code: 1Z0-1075-20

**Exam Name:**Oracle Manufacturing Cloud 2020

Implementation Essentials

Version: Demo

## **QUESTION 1**

The production user wants to report Work Order completion. Identify two ways of reporting the progress of work order at work order operation level.

- A. Change Move status to Ready.
- B. Complete using quantity completion
- C. Complete with Details
- D. Quick Complete
- E. Change status of Operation to completed

Correct Answer: CD

#### **QUESTION 2**

The Manufacturing plant has two 8-hour shifts for the work center WC1: Day Shift and Night Shift. You associate four units each for resources R1, R2, R3, and R4 to the work center WC1. The customer wants to assign all units of resource R2 available for Day and Night Shift. Identify the correct sequence of steps to achieve this requirement.

- A. Associate Resource R2 with Work Center WC1> Select Available 24 Hours check box> Resource Availability region> Enter 4 in Day Shift Column> Enter 4 in Night Shift Column.
- B. Associate Resource R2 with Work Center WC1> Deselect the Available 24 Hours check box> Resource Availability region> Enter 2 in Day Shift Column> Enter 2 in Night Shift Column
- C. Associate Resource R2 with Work Center WC1> Select the Available 24 Hours check box> Resource Availability region> Enter 2 in Day Shift Column > Enter 2 in Night Shift Column.
- D. Associate Resource R2 with Work Center WC1> Deselect the Available 24 Hours check box> Resource Availability region> Enter 4 in Day Shift Column> Enter 4 in Night Shift Column.

Correct Answer: C

# **QUESTION 3**

In a manufacturing plant, two purchase components P1 and P2 and a resource R1 are required to assemble a product. The cost of the assembly is calculated by using the standard costing method. The work definition and resource rates of the assembly have been defined as required. A cost accountant is estimating cost of the assembly, analyzing rolled-up costs before finally publishing estimates as frozen standards to cost accounting by using a cost planning scenario. While reviewing rolled up costs, the extended costs of purchase components are not included in a rolled-up scenario. Identify the reason.

- A. Purchase components P1 and P2 are not associated with Material cost plan of the cost planning scenario.
- B. Costs for purchase components P1 and P2 are not defined in cost accounting.
- C. Create Accounting was not initiated.

D. Create Accounting Distributions was not initiated.

Correct Answer: D

#### **QUESTION 4**

You are setting up Fusion Manufacturing to support Back-to-Back Fulfillment. Identify an option that needs to be set for oracle Fusion Planning Central to plan back-to-back item components and resources.

- A. Select the Used in Planning check box in the new Work Definition.
- B. Select the Used in Planning check box in the Work Definition Names.
- C. Select the Used in Planning check box in the Work Structure.
- D. Select the Used in Planning check box in the item definition.

Correct Answer: B

#### **QUESTION 5**

In a manufacturing cloud implementation, production operators want to perform work order updates using

Dispatch List.

Identify two tasks that the Dispatch List allows the production users to perform.

- A. Report Component Returns
- B. Report Resource Transactions
- C. Report Receipts
- D. Report Material Transactions by Quantity and Serial Number
- E. Report Cost Transactions

Correct Answer: BD

# **QUESTION 6**

You want to use a predefined Standard Operation in a Work Definition, but you also want to change the usage of the Standard Operation resource. Identify the setup required.

- A. Deselect the Referenced check box while adding the standard operation to the work definition and change the usage manually.
- B. Select the Referenced check box while adding the standard operation to the work definition and change the usage manually.
- C. Use the Transfer and Edit Standard Operation functionality to edit the resource usage.

D. Use a Resource exception for the resource and alter its usage.

Correct Answer: B

## **QUESTION 7**

Your customer has the following business requirement. There are two work definitions created in the application. One Work Definition for Engine Finished Good and other Work Definition for Pallet Finished Good. The Engine Finished Good item should have Pallet Finished Goods as one of its component. Identify the way to establish the relationship between Pallet and Engine Work Definitions.

A. Create a Subinventory that could be the completion Subinventory for yielding the pallet and then the same Subinventory can serve as the supply Subinventory of the pallet in the Work Definition created for Engine.

- B. Assign a higher priority to the Work Definition created for Engine and a lower one for the Work Definition for Pallet.
- C. The two Work Definitions can be tied through Project or Seiban numbers.
- D. The Work Definition versions can be used to tie the Work Orders.

Correct Answer: D

# **QUESTION 8**

Your customer is a light assembly manufacturing company that doesn\\'t require shop floor control. A manufacturing engineer wants to generate a work definition automatically for some items, and wants to eliminate the explicit maintenance of work definitions. Which three steps must be completed and verified in the Work Definition area?

- A. Ensure the predefined work definition name ORA\_MAIN name is active.
- B. Select a resource that is to be used in automatic work definition by enabling the attribute Default for automatic work definition.
- C. Select a standard operation that is to be used in automatic work definition by enabling the attribute Default for automatic work definition.
- D. Ensure the item is a standard item with a secondary item structure.
- E. Ensure there is only one default standard operation at a given point in time.

Correct Answer: ACD

#### **QUESTION 9**

Identify two reports that provide work order cost-related information to the costing user.

- A. Work order Operational Analysis
- B. WIP Balance by Plant

- C. Purchase Variance Summary
- D. Cost Accounting Dashboard

Correct Answer: AD

## **QUESTION 10**

In what three ways can you set the overcompletion tolerance for a subcomponent yield, so the job order can report the excess production completion?

- A. Overcompletion Tolerance Type = Amount, value > 0
- B. Overcompletion Tolerance Type = Amount, value = 0
- C. Overcompletion Tolerance Type = Percentage, value = 100
- D. Overcompletion Tolerance Type = Percentage, value > 0
- E. Overcompletion Tolerance Type = Percentage, value = 0

Correct Answer: BDE

# **QUESTION 11**

As part of an implementation project, you have to perform setups related to a Manufacturing plant in Functional Setup Manager.

What must be set up first in order for you to configure the setup task called Manage Plant Parameters?

- A. The Supply Chain Orchestration Functional Area
- B. The Manufacturing Master Data Functional Area
- C. The Manage Items Profile Options tasks
- D. The Manage product and Child Value Sets task

Correct Answer: B

## **QUESTION 12**

Your customer plans to use Oracle Representational State Transfer (REST) API with Oracle Supply Chain Management Cloud (Oracle SCM Cloud) to support integration requirements. Identify four REST resources and the corresponding HTTP action available with Manufacturing Cloud.

A. Work Order Status GET method

- B. Work Orders GET method
- C. Work Order Status POST method
- D. Work Orders PATCH method
- E. Resource transaction POST method
- F. Resource transaction GET method

Correct Answer: ABDE